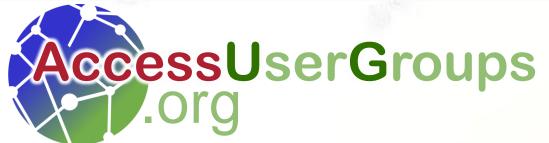

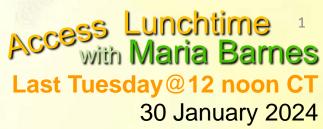

# Access Tab Control, Unicode,

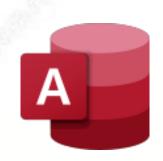

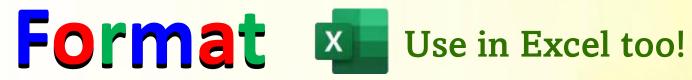

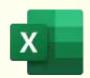

Presented by

Crystal Long (strive4peace) MsAccessGurus.com

#### Downloads

Tab Control examples
 https://msaccessgurus.com/tool/TabControl.htm

• Checkbox Format examples + Unicode Character Map: <a href="https://msaccessgurus.com/tool/UnicodeFormatCheckbox.htm">https://msaccessgurus.com/tool/UnicodeFormatCheckbox.htm</a>

presentation
 https://msaccessgurus.com/presentation/TabControl\_Unicode\_Format.htm

# Tab Control

Tab Control example

https://msaccessgurus.com/tool/TabControl.htm

# Why use a Tab Control?

handy way to organize information on forms

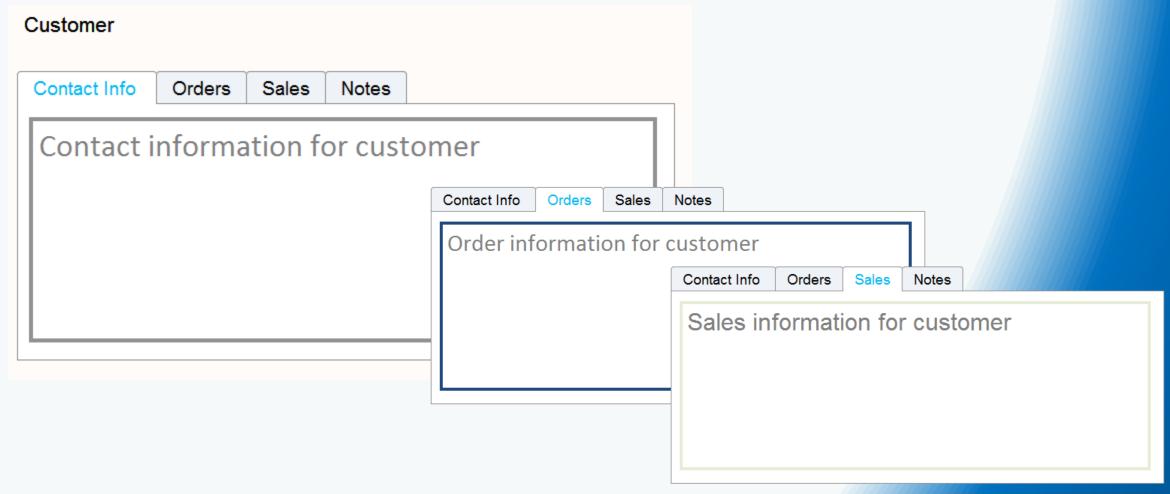

## Tab Control Pages

- The Tab Control has Pages
- Each Page has a Caption to identify it
- As you click on a page, what shows will change
- PageIndex starts at 0 and determines the order that a page is displayed
- When Pages are rearranged, the PageIndex changes.

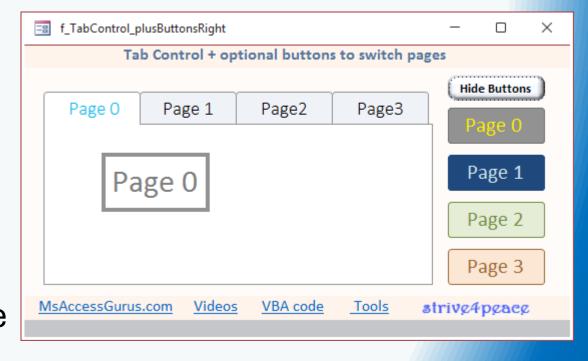

## Command Buttons set PageIndex

- You can use command buttons to set PageIndex to switch pages
- Me.TabControlName.Value = PageIndex

 another time you might want to set PageIndex is when a form loads, perhaps based on OpenArgs

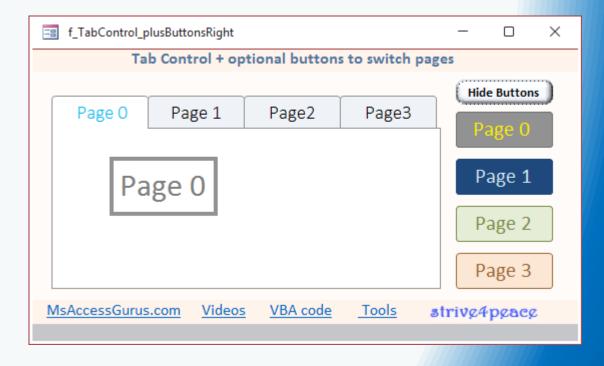

#### Command buttons look like tabs

- Tab Control Pages don't have the ability to show color
- Set Tab Control Style to 'None and use command button to change pages
- maybe also change Tab
   Control PressedColor on each
   Page Click event

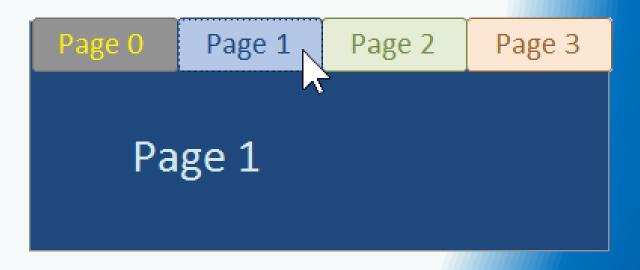

# Unicode in the Format Property

Checkbox Format examples + Unicode Character Map: <a href="https://msaccessgurus.com/tool/UnicodeFormatCheckbox.htm">https://msaccessgurus.com/tool/UnicodeFormatCheckbox.htm</a>

# Change Display with Format

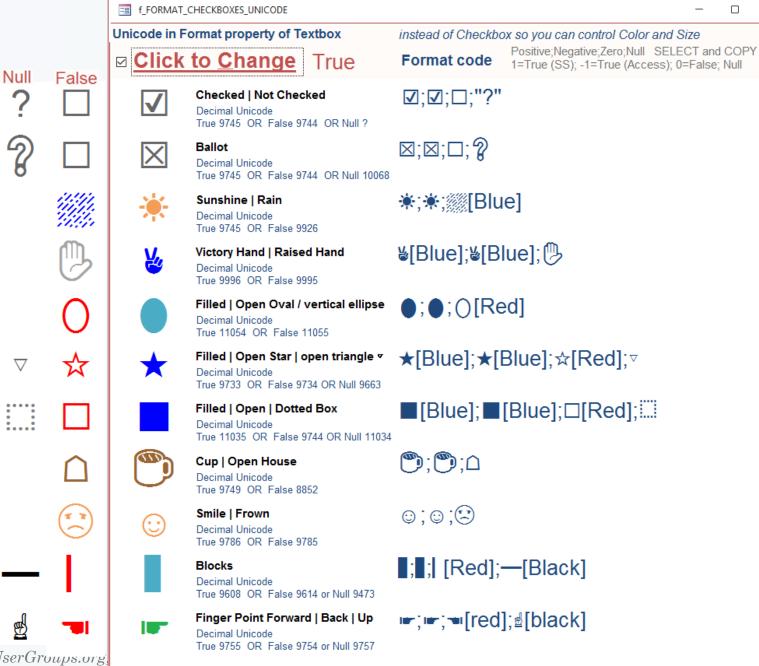

#### **Format Codes**

#### Number

• four parts: 1. positive; 2. negative; 3. 0 (zero); 4. Null

#### **Text**

• two parts: 1. text; 2. Null or ""

#### Colors

• Black, Blue, Green, Cyan, Red, Magenta, Yellow, White

#### Excel

• Excel cells can also have a custom Format

# Unicode Character Map

slightly improved version in the Checkbox database

# f\_UNICODE\_CharacterMap

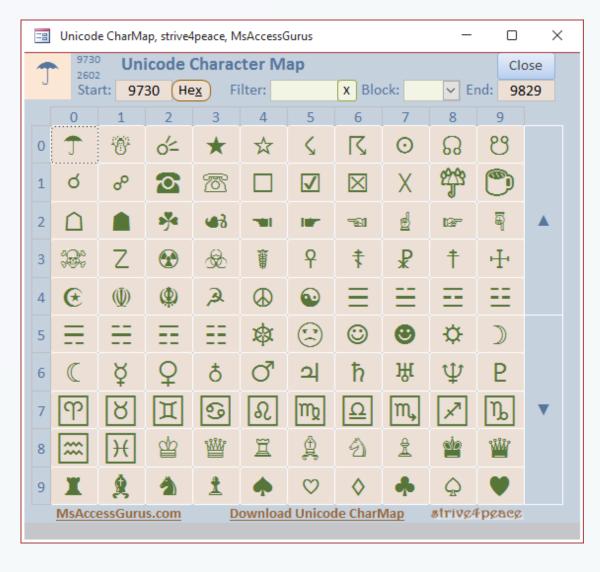

# About

# Crystal Long

I love to visualize data. I've been using, developing with, and teaching Access a long time, ... Excel and Word even longer since they were available in the DOS days. Also love PowerPoint and the power that Access has to automate other Office products. I connect 1-on-1 to help, share, and guide as folks are building applications.

On my website, MsAccessGurus.com, you can find free code, tools, videos, and articles. My YouTube channel, LearnAccessByCrystal, has lots of Access videos and some about other Office topics. I'm a Microsoft MVP for Access. On forums, I am *strive4peace* 

https://msaccessgurus.com

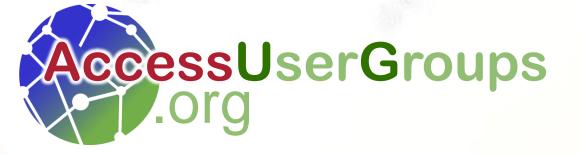

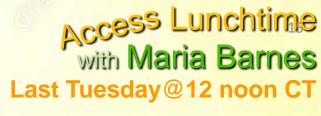

#### **Next:**

# Unravelling Constraints A Case Study with Steve Schapel

Tuesday 26 March 2024 12 noon Central US

https://accessusergroups.org/lunch/event/access-lunchtime-4-2024-03-26/

join us!